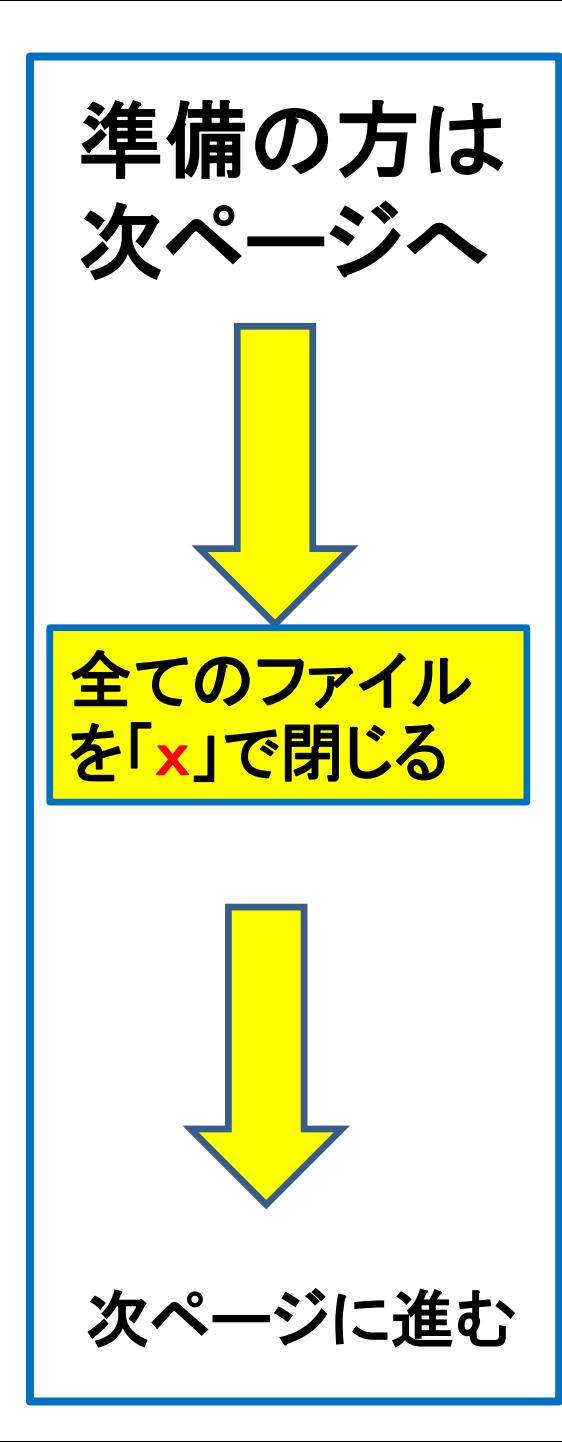

## 更新版作成中に次のエラーが 出た時の対応法

**Microsoft Visual Basic** 

実行時エラー 1004:

ファイル 'C:¥Users¥ ¥9DF7F320' にアクセスできません。次のいずれかの理由が考えられます。

? ファイル名またはパスが存在しません。<br>? ファイルが他のプログラムによって使用されています。<br>? 保存しようとしているブックと同じ名前のブックが現在開かれています。

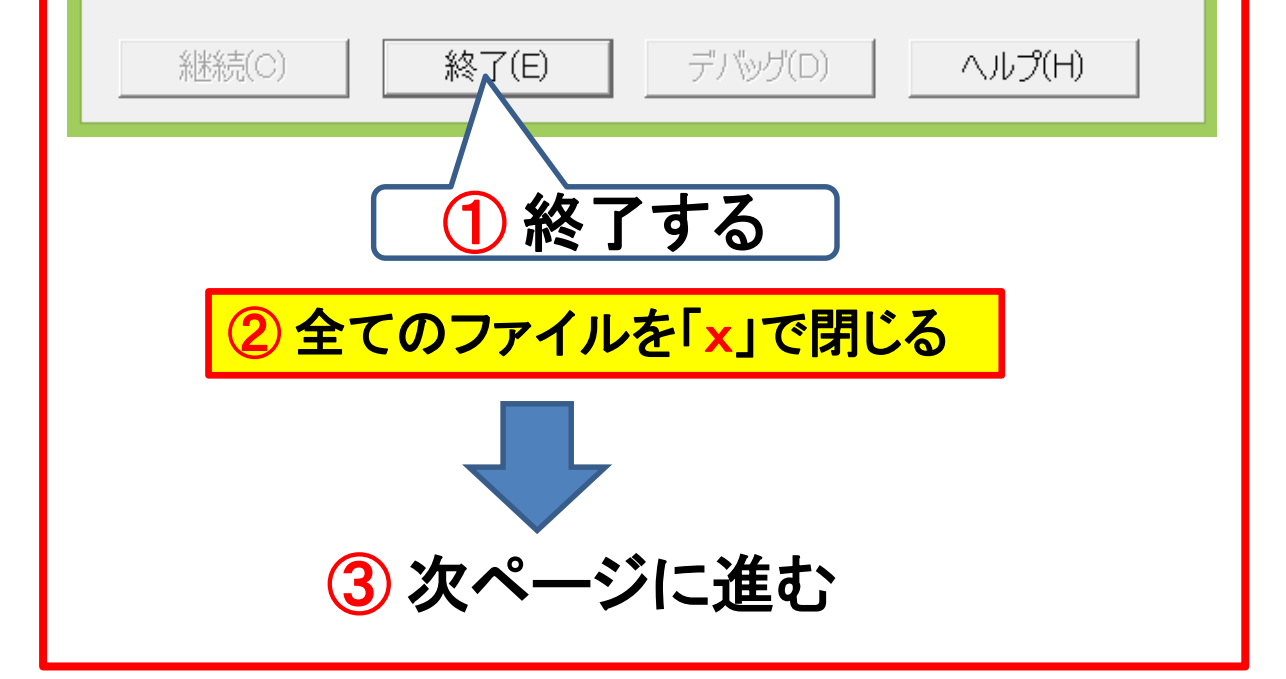

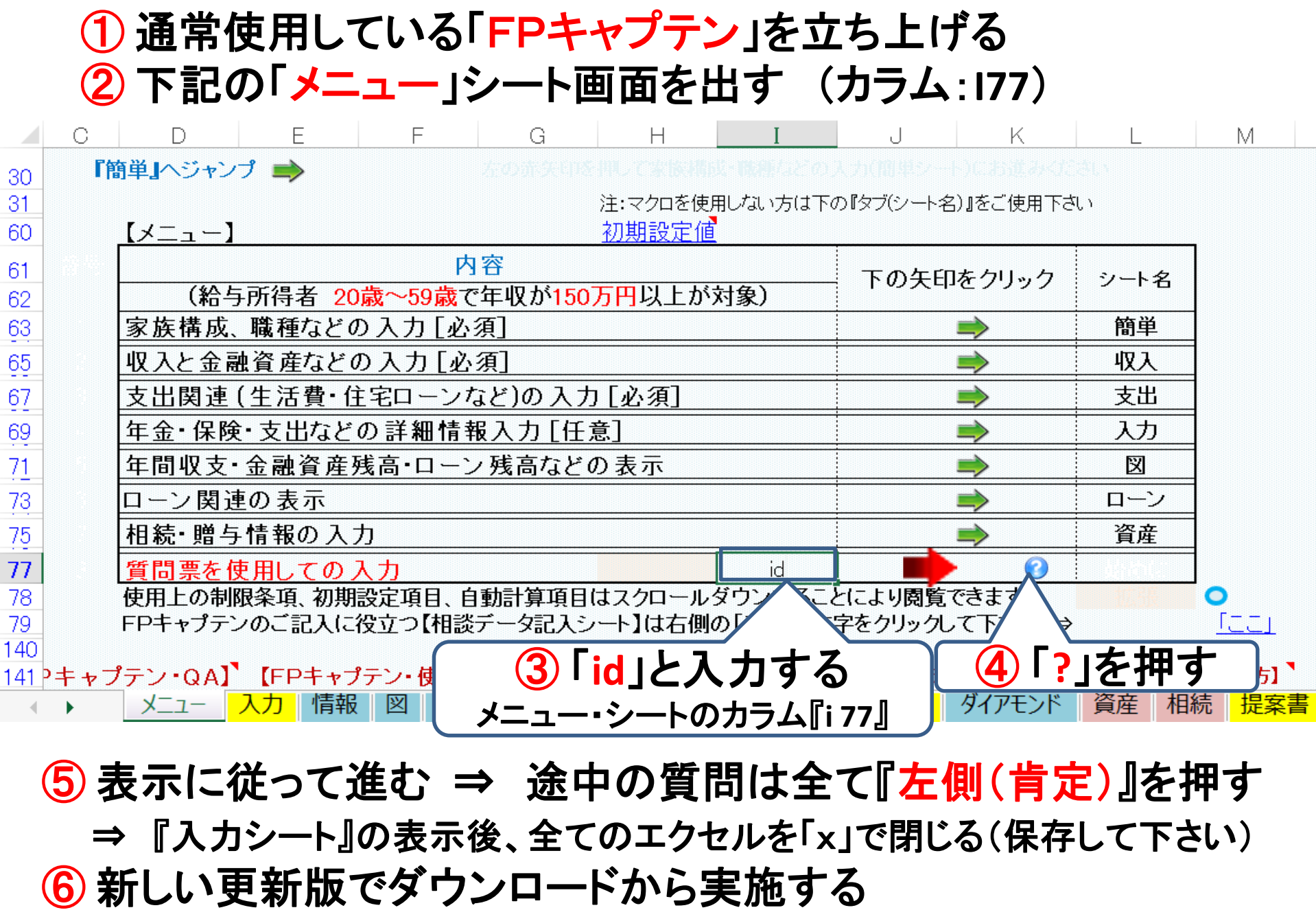